## Package 'BFS'

September 7, 2022

Type Package Title Get Data from the Swiss Statistical Office Version 0.4.3 Maintainer Felix Luginbuhl <felix.luginbuhl@protonmail.ch> Description Search and download data from the Swiss Federal Statistical Office (BFS) <[https:](https://www.bfs.admin.ch/) [//www.bfs.admin.ch/](https://www.bfs.admin.ch/)>. License MIT + file LICENSE **Depends**  $R (= 3.0.1)$ Imports pxweb, jsonlite, xml2, rvest, tibble, magrittr, janitor, lifecycle, tidyRSS Encoding UTF-8 RoxygenNote 7.1.2 URL <https://felixluginbuhl.com/BFS/>, <https://github.com/lgnbhl/BFS/> BugReports <https://github.com/lgnbhl/BFS/issues> **Suggests** testthat  $(>= 3.0.0)$ Config/testthat/edition 3 NeedsCompilation no

Author Felix Luginbuhl [aut, cre] Repository CRAN

Date/Publication 2022-09-07 07:50:21 UTC

### R topics documented:

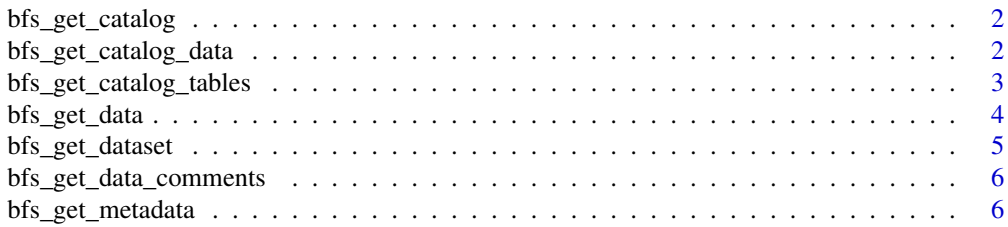

#### <span id="page-1-0"></span>**Index** [8](#page-7-0) **8**

<span id="page-1-1"></span>bfs\_get\_catalog *Get the BFS data catalog*

#### Description

This function scraps a given RSS Feed of the Swiss Federal Statistical Office.

#### Usage

```
bfs_get_catalog(language = "de", type = "data")
```
#### Arguments

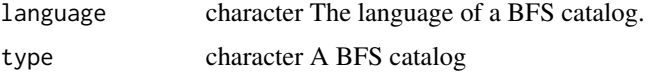

#### Value

A data frame

#### See Also

[bfs\\_get\\_data](#page-3-1)

#### Examples

bfs\_get\_catalog(language = "de", type = "data")

bfs\_get\_catalog\_data *Get the BFS data catalog*

#### Description

This function scraps the RSS Feed of the Swiss Federal Statistical Office data catalog.

#### Usage

```
bfs_get_catalog_data(language = "de")
```
#### Arguments

language character The language of a BFS catalog.

#### <span id="page-2-0"></span>Value

A data frame

A tbl\_df (a type of data frame; see tibble or dplyr packages).

title A character column with the title of the BFS dataset

language A character column with the language of the BFS dataset

published A character column with a number for the text from each Wikisource page downloaded

url\_bfs A character column with the URL of the related BFS webpage

url\_px A character column with the URL of the PX file

#### See Also

[bfs\\_get\\_data](#page-3-1)

#### Examples

bfs\_get\_catalog\_data(language = "de")

bfs\_get\_catalog\_tables

*Get the BFS tables catalog*

#### Description

This function scraps the RSS Feed of the Swiss Federal Statistical Office tables catalog. The tables are mostly datasets that are accessible as Excel files.

#### Usage

bfs\_get\_catalog\_tables(language = "de")

#### Arguments

language character The language of a BFS catalog.

#### Value

A data frame

A tbl\_df (a type of data frame; see tibble or dplyr packages).

title A character column with the title of the BFS dataset

language A character column with the language of the BFS dataset

published A character column with a number for the text from each Wikisource page downloaded

url bfs A character column with the URL of the related BFS webpage

url\_table A character column with the URL of the file

#### <span id="page-3-0"></span>Examples

```
bfs_get_catalog_tables(language = "de")
```
<span id="page-3-1"></span>bfs\_get\_data *Download BFS data in a given language*

#### Description

Download a dataset using the BFS offical API v1. You should choose either the bfs number of the bfs offical url of a given dataset. You can query particulary variables using the 'query' argument.

#### Usage

```
bfs_get_data(
  url_bfs = NULL,language = "de",
  number_bfs = NULL,
  query = "all",column_name_type = "text",
  variable_value_type = "text",
  clean_names = FALSE
\mathcal{L}
```
#### Arguments

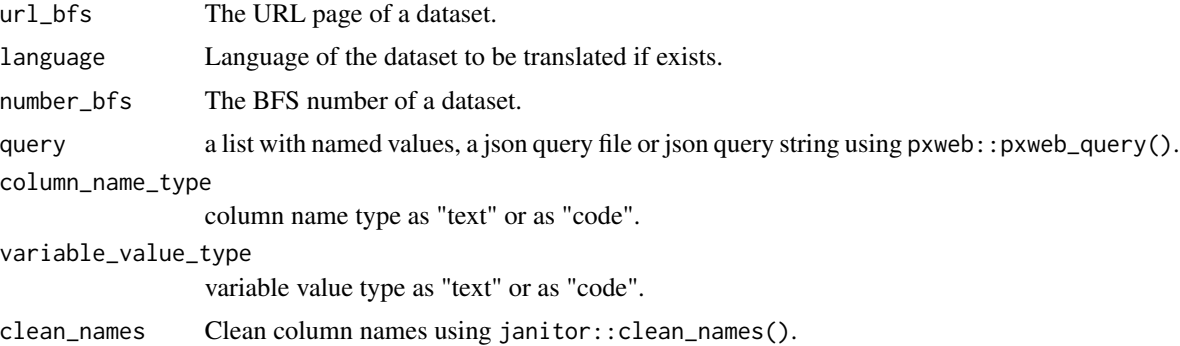

#### Value

A tbl\_df (a type of data frame; see tibble or dplyr packages).

#### See Also

[bfs\\_get\\_data\\_comments](#page-5-1)

#### <span id="page-4-1"></span><span id="page-4-0"></span>Description

Download a dataset using the BFS offical API v1. You should choose either the bfs number of the bfs offical url of a given dataset. You can query particulary variables using the 'query' argument.

#### Usage

```
bfs_get_dataset(
  url_bfs = NULL,language = "de",
  number_bfs = NULL,
  query = "all",column_name_type = "text",
  variable_value_type = "text",
  clean_names = FALSE
)
```
#### Arguments

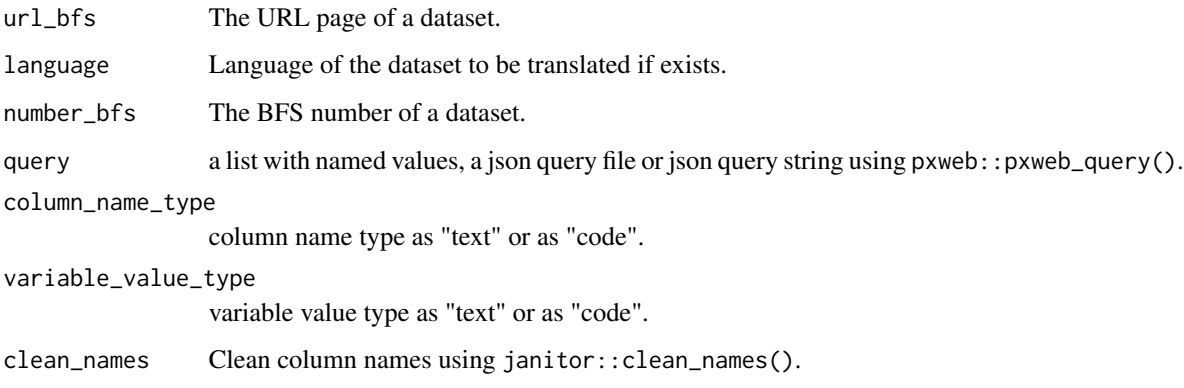

#### Value

A tbl\_df (a type of data frame; see tibble or dplyr packages).

#### See Also

[bfs\\_get\\_catalog](#page-1-1)

<span id="page-5-1"></span><span id="page-5-0"></span>bfs\_get\_data\_comments *Get the comments/footnotes of a BFS dataset in a given language*

#### Description

Get the comments/footnotes of a BFS dataset in a given language

#### Usage

```
bfs_get_data_comments(
  url_bfs = NULL,
  language = "de",
  number_bfs = NULL,
  query = "all",clean_names = FALSE
)
```
#### Arguments

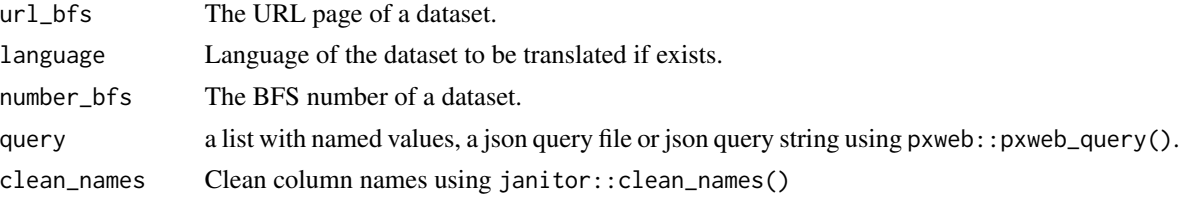

#### Value

A tbl\_df (a type of data frame; see tibble or dplyr packages).

#### See Also

[bfs\\_get\\_data](#page-3-1)

bfs\_get\_metadata *Download BFS metadata in a given language*

#### Description

Returns a tibble containing the titles, publication dates, observation periods, data source, metadata webpage urls and download link urls in a given language of the current public BFS datasets available.

#### Usage

bfs\_get\_metadata(language = "de")

#### <span id="page-6-0"></span>bfs\_get\_metadata 7

#### Arguments

language character The language of the metadata.

#### Value

A tibble

#### See Also

[bfs\\_get\\_dataset](#page-4-1)

# <span id="page-7-0"></span>Index

bfs\_get\_catalog, [2,](#page-1-0) *[5](#page-4-0)* bfs\_get\_catalog\_data, [2](#page-1-0) bfs\_get\_catalog\_tables, [3](#page-2-0) bfs\_get\_data, *[2,](#page-1-0) [3](#page-2-0)*, [4,](#page-3-0) *[6](#page-5-0)* bfs\_get\_data\_comments, *[4](#page-3-0)*, [6](#page-5-0) bfs\_get\_dataset, [5,](#page-4-0) *[7](#page-6-0)* bfs\_get\_metadata, [6](#page-5-0)